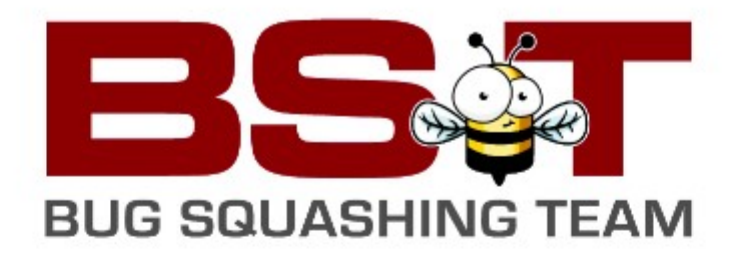

#### **Team Leader: Ismael Camargo H**

• **Sesión 1 (45-60 minutos)**

Introducción a la plataforma de colaboración Launchpad Características de la herramienta ¿Cómo acceder? Localización en Web (https://launchpad.net/) ¿Qué se puede hacer con ella? Bug tracking Hosting de código **Traducciones** Reporte de errores ¿Cómo empezar? Registro de una cuenta Acceso a los proyectos Ingreso/creación de grupos

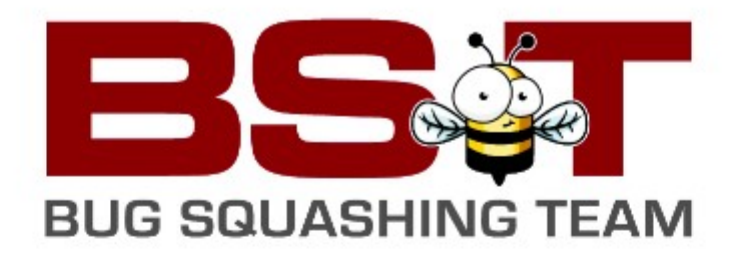

#### • **Sesión 2 (45-60 minutos)**

Utilización de la plataforma Launchpad

Búsqueda y adopción de un proyecto

Tareas a realizar/colaborar dentro de un proyecto

Depuración

**Traducciones** 

Programación

Como comunicarnos dentro de un proyecto adoptado

Roles y responsabilidades

Listas de correos

Comunidad de desarrolladores

Foros

Track Questions (soporte a usuarios)

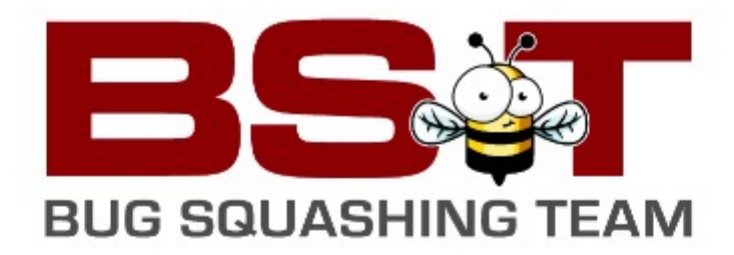

#### • **Sesión 3 (30-45 minutos)**

Otras plataformas de colaboración y proyectos para participar

NetBeans Network (http://netbeans.org/community/)

Firefox (http://www.mozilla.org/contribute/)

LibreOffice (http://www.libreoffice.org/get-involved/)

Las forjas, alojando y creando proyectos de Software Libre:

Savannah (http://savannah.gnu.org/)

Source Forge (http://sourceforge.net/)

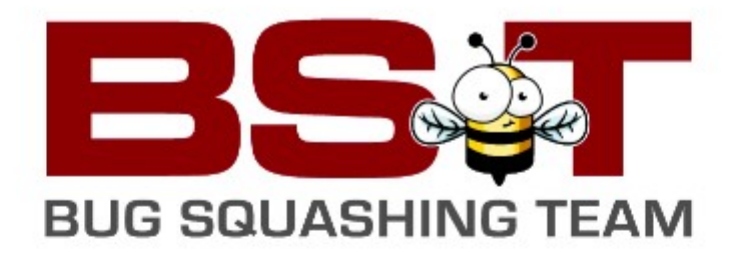

#### • **Sesión 4 (45-60 minutos)**

Guía rápida de referencia para iniciarse en la programación de Software Libre

Uso, Instalación, Herramientas para desarrollar en:

PHP(www.php.net/)

Python (www.python.org/)

Firebird DB (http://www.firebirdsql.org/)